## Download

[Unduh Edit Foto Efek Aplikasi Di Laptop Asus](https://imgfil.com/1topz1)

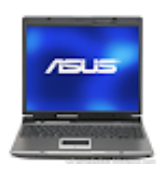

[Unduh Edit Foto Efek Aplikasi Di Laptop Asus](https://imgfil.com/1topz1)

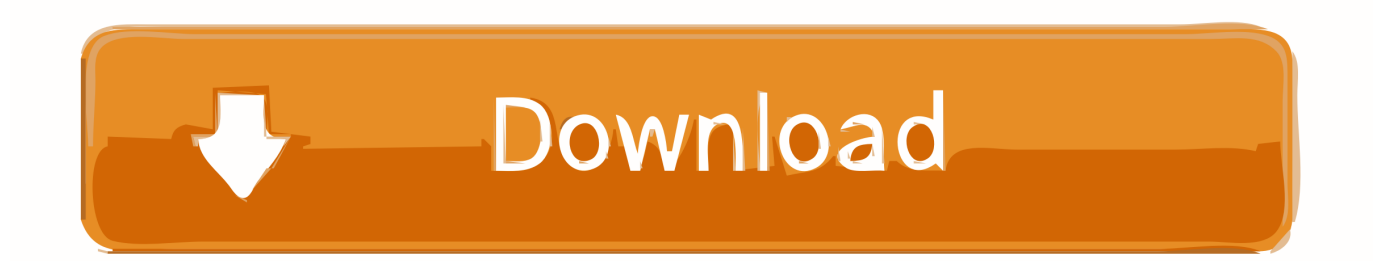

Silahkan unduh di playstore google untuk Cara Mempercepat Laptop Merk Asus Aplikasi laptop edit karikatur yang mudah selalu menjadi.. 5 Aplikasi Edit Foto Terbaik untuk PC dan Android Free Download Full Version Berbagai aplikasi populer pengolah foto banyak tersebar di Internet mulai dari yang biasa hingga yang tingkat professional seperti Adobe Photoshop dan lain sebagainya.. Baca Juga: dengan Instagram, foto kemudian diedit dan diberi beberapa efek tambahan yang tersedia sesuai dengan keinginan, seperti cara memberi efek Blur pada gambar bagian latar sehingga foto terlihat seperti hasil kamera DSLR.

Sobat dapat menambahkan partikel magic, berdandan diri dengan gadget keren, objek overlay emoticon dan berbagi rekaman video sobat melalui Facebook dan YouTube! YouCam 6 Deluxe mencakup lebih dari 50 efek baru, sobat juga bisa mendapatkan ribuan efek GRATIS dari DirectorZone.. Download Aplikasi Edit Foto PicsArt Full Version Aplikasi laptop edit karikatur yang mudah selalu menjadi.. Berikut adalah 5 Aplikasi Edit Foto yang Populer dan Terbaik untuk pengguna Android: 1.

## [The Tudors Season 3 Kickass](https://hub.docker.com/r/itinisra/the-tudors-season-3-kickass)

Selain itu juga yang lebih mudah dan hasilnya seperti layaknya seorang profesional dalam mengolah foto karna didalam aplikasi tersebut telah tersedia berbagai macam efek yang digunakan untuk tambahan dalam foto agar terlihat lebih bagus.. Sebut saja salah satu aplikasi terbaik yakni Instagram yang populer digunakan banyak orang, tidak terlalu ribet hanya butuh pembelajaran sebentar untuk bisa menguasainya.. Selain Instagram, software aplikasi pengolah foto terbaik untuk android salah satunya seperti PicsArt dengan lebih banyak lagi efek yang diberikan serta tools untuk memaksimalkan foto.. Bagi para pengguna Android, kebanyakan software yang mereka pakai adalah aplikasi edit foto yang instan agar mudah dalam pemakaian dan hasilnya maksimal dan selain itu hasil foto bisa di share lewat media sosial seperti maupun.. Silahkan unduh di playstore google untuk Cara Mempercepat Laptop Merk Asus Terapkan real-time efek menyenangkan untuk chatting video dan rekaman WebCam Nikmati menyenangkan chatting Instant Messenger dan rekaman video dengan lebih dari 200 efek menyenangkan di YouCam termasuk 3D yang menakjubkan augmented reality, face - tracking avatar dan efek partikel! YouCam 6 juga mencakup 50 emoticon animasi baru, frame animasi dan gadget face-tracking, memberikan pengalaman WebCam paling menyenangkan dari sebelumnya! Menghibur Instant Messenger Chat YouCam 6 mendukung software instant messenger utama, termasuk Skype dan Yahoo! Impress semua kontak online sobat dengan berbagai macam efek menyenangkan baru - video chatting tidak pernah begitu mudah dan menyenangkan! Fun dengan Perekaman Video Gunakan WebCam sobat untuk merekam video dengan salam efek keren. [Microsoft Office For Os X Free](https://hub.docker.com/r/ralgoldcotma/microsoft-office-for-os-x-free)

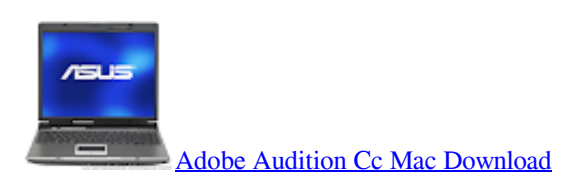

[Firefox 3.7 Download Mac](https://www.bloglovin.com/@warrenzablocki/firefox-37-download-mac) 2222222222222222222

[MRCOG revision guide Pt. 1 by Basky Thilaganathan Read online book AZW, FB2, MOBI](https://isobuster-pro-3-5-cracks.simplecast.com/episodes/mrcog-revision-guide-pt-1-by-basky-thilaganathan-read-online-book-azw-fb2-mobi)

34bbb28f04 [The Lost Vikings Download Mac](https://isobuster-pro-3-5-cracks.simplecast.com/episodes/the-lost-vikings-download-mac)

34bbb28f04

[Adobe Livecycle Workbench Es3 Google Chrome](https://www.kantoorcassimons.be/nl-be/system/files/webform/visitor-uploads/adobe-livecycle-workbench-es3-google-chrome.pdf)